# **BAB III METODE PENELITIAN**

## **3.1. Alur Penelitian**

Penelitian ini dilaksanakan melalui beberapa tahapan, termasuk tinjauan pustaka untuk Pemilihan parameter antena, perhitungan dimensi antena, rancang bangun, dan simulasi antena, serta tahap analisis hasil pengujian simulasi. Rangkaian tahapan tersebut terlihat pada gambar 3.1.

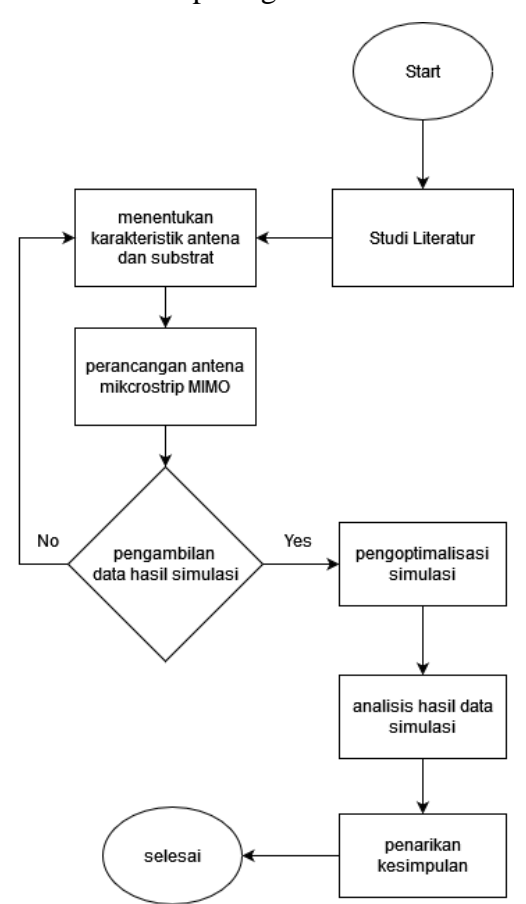

**Gambar 3.1 Diagram Alur Penelitian**

## **3.2. Alat yang digunakan**

Dalam penelitian ini, beberapa alat dan perangkat lunak (*software*) digunakan sebagai bantuan dalam proses pengembangan dan implementasi. Beberapa di antaranya termasuk:

1. CST Studio *Suite* 2023

CST Studio *Suite* 2023 adalah perangkat lunak simulator yang digunakan untuk merancang dan mengembangkan antena menggunakan metode komputasi *Finite Element Method* (FEM). Perangkat lunak ini memungkinkan pengguna untuk melakukan observasi menyeluruh pada seluruh volume model antena yang dirancang. Sementara itu, CST Studio *Suite* 2023 adalah perangkat lunak yang berfungsi untuk merancang dan mensimulasikan sistem elektromagnetik, sehingga memungkinkan pengguna untuk melakukan estimasi dan analisis dalam domain elektromagnetik.

2. *Microsoft office Excel*

Digunakan untuk melakukan kalkulasi yang diperlukan untuk mendapat nilai yang akan digunakan dalam perancangan antena.

3. Laptop atau PC

Untuk melakukan simulasi dengan aplikasi CST Studio *Suite*, diperlukan laptop/PC dengan spesifikasi Intel (R) *Core* i5 atau yang setara, serta memiliki RAM minimal 4 GB.

### **3.3. Studi Literatur**

Pada awal tahapan penelitian ini yaitu mencari studi literatur sebagai sumber referensi yang berkaitan dalam penelitian mengenai Desain Antena *Broadband* 5G MIMO. Referensi tersebut akan digunakan sebagai acuan pada saat pembuatan penelitian ini. Pada tahap ini, dilakukan pengumpulan informasi melalui kajian pustaka untuk mendukung teori perancangan antena yang akan dikembangkan. Referensi yang digunakan mencakup buku-buku referensi dan jurnal-jurnal ilmiah yang telah dipublikasikan.

### **3.4. Spesifikasi Parameter**

Spesifikasi parameter rentang frekuensi antena berada di frekuensi 24 GHz – 28 GHz dengan frekuensi tengah 26 GHz. *Return loss* memiliki batasan ≤-10 dB, gain ≥ 3 dB. Untuk spesifikasi parameter antena secara keseluruhan dapat dilihat pada Tabel 3.1.

| <b>Parameter</b>  | <b>Spesifikasi</b> |
|-------------------|--------------------|
| Frekuensi tengah  | 26 Ghz             |
| Frekuensi kerja   | $24 Ghz - 28 Ghz$  |
| Return loss       | $\leq -10$         |
| <b>VSWR</b>       | $\leq$ 2           |
| <b>Bandwidth</b>  | $>1$ Ghz           |
| Gain              | $\geq$ 3 dB        |
| Pola radiasi      | Directional        |
| Mutual coupling   | $\leq 20$ dB       |
| Impedansi masukan | $50\Omega$         |

**Tabel 3.1 Spesifikasi Parameter Antena**

### **3.5. Spesifikasi Material**

Terdapat dua bahan yang digunakan untuk membuat desain antena pada penelitian ini. Bahan *copper* (tembaga) digunakan untuk bagian *patch*, *ground plane* dan *feeding line*. Bahan FR4 digunakan sebagai substrat yang berada diantara *patch* dan *ground plane*. Spesifikasi dari bahan antena tersebut dapat dilihat pada Tabel 3. 2.

**Tabel 3. 2 Spesifikasi antena**

|                  | Spesifikasi  |                  |                 |
|------------------|--------------|------------------|-----------------|
| Material         | Permitifitas | Ketebalan (h)    | Dielectric Loss |
|                  | relative     |                  | Tangent (Tan)   |
| Copper (tembaga) |              | $0.035$ mm       |                 |
| FR4              | 4.3          | $1.6 \text{ mm}$ | 0.02            |

### **3.6. Menentukan Karakteristis Antena dan Substrat**

Pada langkah ini, ditetapkan persyaratan yang harus dipenuhi oleh antena yang akan dirancang. Persyaratan tersebut mencakup berbagai parameter yang sesuai dengan aplikasi antena, seperti frekuensi, *return loss*, impedansi, VSWR, dan *bandwidth*, pola radiasi, serta *gain*.

Substrat adalah komponen terbesar dalam struktur keseluruhan perancangan antena dan memainkan peran penting dalam membentuk karakteristik antena mikrostrip. Oleh karena itu, memperhatikan karakteristik substrat memiliki dampak signifikan pada perancangan antena. Substrat memiliki tiga parameter kunci yang penting, yaitu konstanta dielektrik (ɛ ), ketebalan substrat (h), dan rugi tangent dielektrik (tan  $\delta$ ).

1. Kalkulasi lebar patch (Wp)

Lebar patch dikalkulasikan menggunakan persamaan (2.3)

$$
w_p = \frac{3 \times 10^8}{2(26)} \sqrt{\frac{2}{4.3 + 1}}
$$
  
\n
$$
w_p = 0.035440103
$$
  
\n
$$
w_p = 3.544 \text{ mm}
$$
 (3.1)

- 2. Perhitungan panjang patch (Lp)
	- a. Nilai konstanta dielektrik efektif menggunakan persamaan (2.7)

$$
\varepsilon_{reff} = \frac{4.3 + 1}{2} + \frac{4.3 - 1}{2} \left( \frac{1}{\sqrt{1 + 12(\frac{1.6}{3.544})}} \right)
$$

$$
\varepsilon_{reff} = 1.726 \tag{3.2}
$$

b. Efek medan tepi pada patch  $(\Delta L)$  menggunakan persamaan (2.5)

$$
\Delta L = 0.412(1.6) \frac{(1.726 + 0.3) (\frac{3.544}{1.6} + 0.264)}{(1.726 - 0.258) (\frac{3.544}{1.6} + 0.8)}
$$
  

$$
\Delta L = 0.881
$$
 (3.3)

c. Panjang patch efektif  $(Leff)$  digunakan persamaan (2.6)

$$
L_{eff} = \frac{3 \times 10^8}{2(26)\sqrt{1.726}}
$$
  
\n
$$
L_{eff} = 0.043913446 \text{ m}
$$
  
\n
$$
L_{eff} = 4.391 \text{ mm}
$$
 (3.4)

d. Panjang Patch  $(Lp)$  menggunakan persamaan (2.4)

$$
L_p = L_{eff} - 2(\Delta L)
$$
  
\n
$$
L_p = 4.391 - 2(0.881)
$$
  
\n
$$
L_p = 4.391 - 1.762
$$
  
\n
$$
L_p = 2.628 \text{ mm}
$$
 (3.5)

3. Perhitungan lebar *substrat* dan *ground plane* menggunakan persamaan (2.2)

$$
w_s = w_g = 2(3.544)
$$
  

$$
w_s = w_g = 7.088 \text{ mm}
$$
 (3.6)

4. Perhitungan panjang substrat dan *ground plane* (Ls, Lg) menggunakan persamaan (2.1)

$$
L_s = L_g = 2(2.628)
$$
  
\n
$$
L_s = L_g = 5.257 \text{ mm}
$$
 (3.7)

5. Perhitungan panjang dan lebar saluran pencatu

Nilai dari panjang saluran  $L_f$  menggunakan persamaan (2.12)

$$
L_f = \frac{3 \times 10^8}{4 \times 26 \times 10^9 \sqrt{1.726}}
$$
  
\n
$$
L_f = 0.013910851
$$
  
\n
$$
L_f = 1.391 \text{ mm}
$$
 (3.8)

Nilai dari lebar saluran pencatu  $W_f$  menggunakan persamaan (2.13), dan (2.16)

$$
B = \frac{60\pi^2}{2 \times 50\sqrt{4.3}}
$$
  
\n
$$
B = \frac{591.576}{207.3644}
$$
  
\n
$$
B = 2.852 \text{ mm}
$$
 (3.9)

Sehingga perhitungan  $W_f$  menjadi:

$$
w_f = 1.01910828 \times 0.365699568
$$
  
\n
$$
w_f = 0.372687458
$$
  
\n
$$
w_f = 3.726 \text{ mm}
$$
 (3.10)

6. Perhitungan dimensi double U-*slot* menggunakan persamaan (2.9), (2.10), dan (2. 11)

$$
F = \frac{3 \times 10^8}{26 \times 10^9 \times 60}
$$
  
F = 0.192307692  
F = 1.923 mm (3.11)

$$
C \ge 0.3 (3.544)
$$
  
\n
$$
C \ge 1.0632
$$
  
\n
$$
D = \frac{3 \times 10^8}{26 \times 10^9 \sqrt{1.726}} - 2(2.628 + 0.881 - 1.923)
$$
  
\n
$$
D = 0.14006
$$
  
\n(3.13)

Perhitungan U-*Slot* kedua merupakan hasil U-*Slot* pertama dibagi dengan dua.

$$
F_2 = \frac{1.923}{2} = 0.096153846 \text{ mm}
$$
 (3.14)

$$
C_2 \ge \frac{1.0632}{2} = 0.5316 \text{ mm} \tag{3.15}
$$

$$
D_2 = \frac{0.14006}{2} = 0.070029385 \text{ mm}
$$
 (3.16)

# 7. Perhitungan jarak antar elemen

Untuk mengetahui jarak antar elemen digunakan persamaan (2.17) dan (2.18)

$$
\lambda = \frac{3 \times 10^8}{26 \times 10^9} \n\lambda = 0.115384615 \n\lambda = 11.53846154 \nSehingga nilai d adalah \n
$$
d = \frac{11.538}{2}
$$
\n(3.17)
$$

$$
d = 5.769 \text{ mm} \tag{3.18}
$$

Berdasarkan kalkulasi yang telah dilakukan, diperoleh hasil spesifikasi antena dapat terlihat pada tabel 3.3

| Komponen             | Simbol komponen | Dimensi (mm) |  |  |
|----------------------|-----------------|--------------|--|--|
| Lepar patch          | Wp              | 3.544 mm     |  |  |
| Panjang patch        | Lp              | 2.628 mm     |  |  |
| Tebal patch          | Hp              | $0.035$ mm   |  |  |
| Lebar strip line     | Wf              | 3.726 mm     |  |  |
| Panjang strip line   | Lf              | 1.391 mm     |  |  |
| Lebar substrat       | Ws              | 7.088 mm     |  |  |
| Tebal substrat       | Ls              | 5.257 mm     |  |  |
| Jarak antar elemen   | Hs              | 5.769 mm     |  |  |
| <b>Bagian U-slot</b> |                 |              |  |  |
| Lebar slot           | F               | 1.923 mm     |  |  |
| Tinggi slot          |                 | 1.0632 mm    |  |  |
| Panjang slot bawah   | D               | 0.14006 mm   |  |  |
| Lebar slot 2         | F <sub>2</sub>  | $0.096$ mm   |  |  |
| Tinggi slot 2        | C <sub>2</sub>  | 0.532 mm     |  |  |
| Panjang slot bawah   | $D_{2}$         | 0.07002 mm   |  |  |

**Tabel 3. 3 Parameter Antena Yang Diperoleh Berdasarkan Kalkulasi**

### **3.7. Alur Pengerjaan**

*Patch* dalam antena mikrostrip memiliki peran penting sebagai elemen peradiasi yang meradiasikan gelombang elektromagnetik ke ruang bebas. Dalam penelitian ini, digunakan bentuk patch rectangular. Dengan masukan frekuensi yang digunakan,  $\varepsilon_r$  dengan persamaan (2.3), untuk menentukan lebar dari *patch* yang diperlukan.

Antena yang akan didesain memiliki bentuk *patch* persegi panjang dan diatur dalam susunan MIMO 2×2. Setiap antena dalam susunan ini dihubungkan melalui metode pencatuan *proximity coupled feed*, yang mana dikenal sebagai metode kopling elektromagnetik. Dalam metode ini, dua jenis substrat dielektrik digunakan, satu untuk digunakan sebagai sumber radiasi dan satu lagi digunakan untuk saluran transmisi dan *groundplane* yang berada di bagian bawahnya. Saluran pencatu berada di antara dua lapisan substrat tersebut. Gambar 3.2 menampilkan bentuk pencatuan proximity coupled feed.

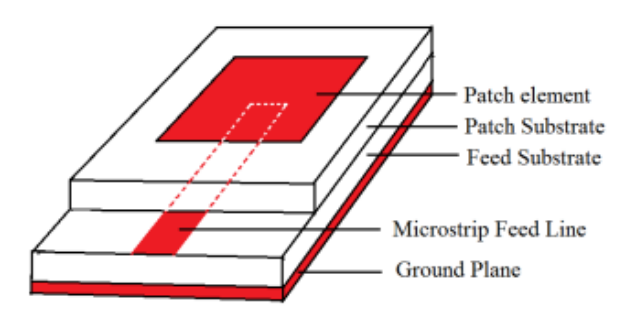

#### **Gambar 3.2 Metode Pencatuan** *Proximity Coupled Feed* **[26]**

Teknik pencatuan *proximity coupled feed* memiliki keunggulan utama yaitu kemampuannya untuk menghilangkan radiasi yang tidak diinginkan pada komponen peradiasi serta berkemampuan untuk menghasilkan lebar pita yang lebar hingga 13%. Kelebihan tersebut diperoleh dikarenakan teknik ini membuat ketebalan dari *microstrip patch* antena semakin tebal.

Penyesuaian dapat diraih dengan mengatur panjang pada garis saluran dan juga lebar rasio garis pada *patch*. Namun, permodelan pada saluran ini memiliki beberapa kerugian utama. Salah satunya adalah kesulitan dalam proses fabrikasi karena memerlukan penggabungan dua lapisan substrat yang berbeda dengan akurasi yang tinggi. Selain itu, penerapan teknik ini juga menyebabkan peningkatan ketebalan keseluruhan antena, yang bisa menjadi masalah terutama jika keterbatasan ruang menjadi pertimbangan dalam desain.

Kemudian, antena direncanakan untuk bekerja pada tingkat frekuensi 26 GHz. Berikut adalah komponen pada antena 5G yang telah diperkirakan dan tertera pada Tabel 3.1. Untuk substrat, bahan yang digunakan adalah FR - 4 (*loss free*) dengan nilai konstanta dielektrik relatif ( $\varepsilon r$ ) sebesar 4,3 dan ketebalan ( $h$ s) sebesar 0,79 mm. Selain itu, substrat ini memiliki karakteristik rugi tangent dielektrik sebesar 0,002. Selanjutnya, digunakan impedansi 50  $\Omega$  pada penelitian ini, perancangan antena tunggal dilakukan melalui empat tahap proses, seperti terlihat pada Gambar 3.3.

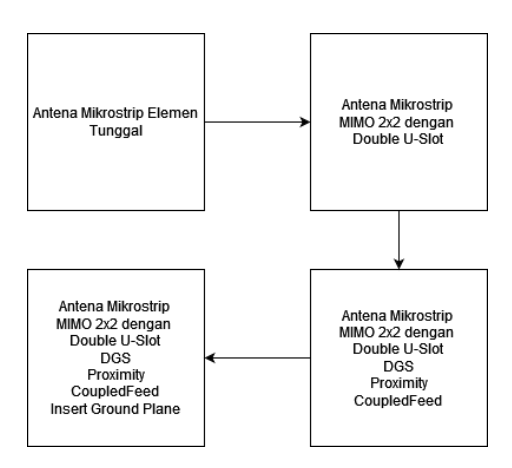

**Gambar 3.3 Diagram Alur Perancangan Antena Mikrostrip MIMO 2x2 Dengan** *Double* **U-***Slot Patch* **Dan DGS.**

Pada tahap awal, untuk melakukan desain, pertama-tama memasukkan nilainilai yang telah didapatkan dari perhitungan sesuai tabel 3.3 pada parameter list di dalam cst studio. Dapat dilihat pada Gambar 3.4 merupakan desain yang telah dibuat berdasar pada tabel 3.4.

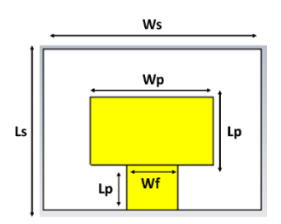

**Gambar 3.4 Desain Antena Dengan Elemen Tunggal**

Setelah parameter *list* pada cst telah diisikan, selanjutkan menentukan *brick* dengan komponen sebagai *ground* dengan lebar Umin -wg/2 dan Umax wg/2, untuk ketentuan panjang Vmin -lg/2 dan Vmax lg/2 dan untuk menentukan tingginya menggunakan Wmin -t dan Wmax 0. Setelah itu menentukan *brick substrate* dengan lebar Umin -(r\*hs)-(wp/2) dan Umax (r\*hs)+(wp/2), untuk ketentuan panjang Vmin -lf dan Vmax lp+(r\*hs) dan untuk menentukan tingginya menggunakan Wmin -hs dan Wmax 0. Untuk menentukan *brick patch* dengan lebar Umin -wp/2 dan Umax wp/2, untuk ketentuan panjang Vmin 0 dan Vmax lp dan untuk menentukan tingginya menggunakan Wmin 0 dan Wmax t. Untuk menentukan *brick feedline* dengan lebar Umin -wf/2 dan Umax wf/2, untuk ketentuan panjang Vmin -lf dan Vmax 0 dan untuk menentukan tingginya menggunakan Wmin 0 dan Wmax t.

Pada tahap kedua, dilakukan penambahan double U-*slot* yang ada dibagian *patch* antena tunggal dan setelah itu, dilakukan optimasi dengan melakukan penyesuaian ulang pada lebar *patch* ( $W_p$ ) dan dimensi U-*slot* ( $D_{slot}$ ). Hasil desain dapat dilihat pada Gambar 3.5.

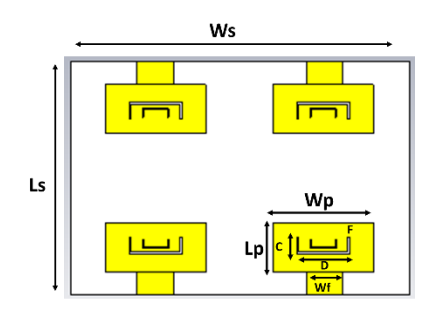

**Gambar 3.5 Antena Rectangular MIMO 2x2**

Nilai Wp pada hasil optimasi pertama dijadikan acuan untuk memperoleh hasil optimasi lebar *patch* terbaru dengan nilai yang berbeda karena penambahan *double* U-slot. Untuk nilai  $D_{slot}$  dilakukan optimasi sedemikian rupa sehingga akan memperoleh nilai yang terbaik, Hasil optimasi dari kedua nilai tersebut memperoleh parameter yang mendekati kriteria yang ditetapkan.

Pada tahap ketiga, dilakukan penambahan *Defected Ground Structure* (DGS) berbentuk *double* U pada antena hasil tahap sebelumnya. Kemudian dilakukan optimasi panjang  $C_{dqs}$ dan  $D_{dqs}$ , dengan nilai masing-masing memiliki ukuran 3 mm dan 1 mm, dan lebarnya  $F_{das}$ sebesar 0,1 mm, yang akan menunjukkan nilai terbaik pada frekuensi 26 GHz. Desain terlihat pada Gambar 3.6.

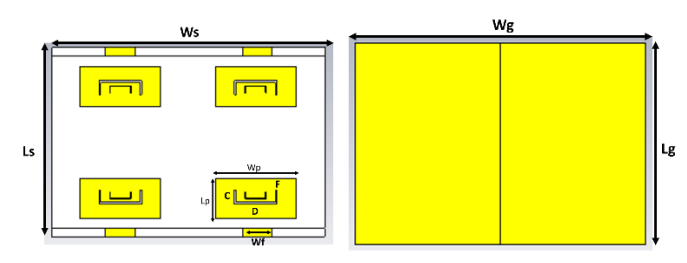

**Gambar 3.6 Desain Antena MIMO 2x2 Dengan Metode** *Double* **U-***Slot* **Dan DGS**

Nilai *bandwidth* impedansi atau *fractional bandwidth* akan keluar setelah dilakukan simulasi. Untuk menentukan nilai awal C, D dan F menggunakan

persamaan (2.9) – (2.11). Pada tahap keempat, antena tunggal disusun menjadi antena MIMO 2x2 kemudian di atur jarak antar elemennya sebesar 0,6 kali panjang gelombang ( $\lambda$ ) sehingga menghasilkan bentuk nilai *gain* terbaik.

Pada awalnya *ground* terhubung secara keseluruhan seperti yang terlihat pada Gambar 3.6 kemudian dilakukan teknik pemotongan *ground* agar didapatkan hasil *return loss* dan VSWR yang didapat lebih bagus, desain dapat dilihat pada Gambar 3.7.

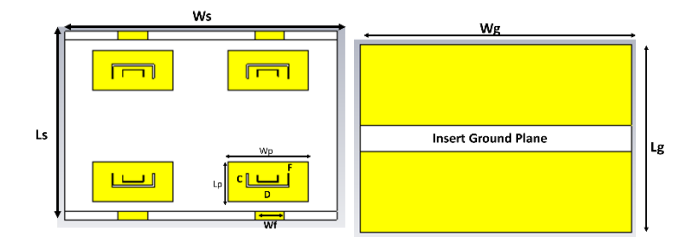

**Gambar 3.7 Desain Antena MIMO 2x2 Dengan Metode** *Double* **U-***Slot***, DGS dan** *Insert Ground Plane*

Ketika belum ada pemotngan hasil kurva ada pada kisaran 24.5 setelah dilakukan pemotongan ground maka hasil yang didapat menjadi lebih bagus dan gain yang didapat meningkat.

### **3.8. Pembuatan Analisis**

Proses pembuatan analisis untuk mengetahui kinerja antena sesuai spesifikasi yang diinginkan berdasarkan pada tabel 3.1 dengan hasil nilai perhitungan dengan persamaan yang digunakan untuk mendapatkan nilai input pada saat melakukan simulasi.

#### **3.9. Penarikan kesimpulan**

Pada tahap ini, dilakukan penarikan beberapa kesimpulan yang didasarkan pada hasil penelitian yang telah dilaksanakan. Dalam tahapan ini juga dilaksanakan penulisan laporan akhhir dari penelitian.

# **3.10. Perancangan Desain Antena Sebelum Optimasi**

Pada penelitian ini desain antena yang akan dibuat berbentuk rectangular *patch* mikorstrip. Simulasi rancangan antena akan dilakukan secara bertahap, pada tahapan ini, dilakukan tahapan membuat rancangan awal rectangular *patch microstrip* antena berdasarkan perhitungan ukuran dimensi antena.